Photographing Things Above Eclipses, Stars, Nebulae, Galaxies

Robert J. Vanderbei Sept. 20, 2023

### The Path of Totality in 2017

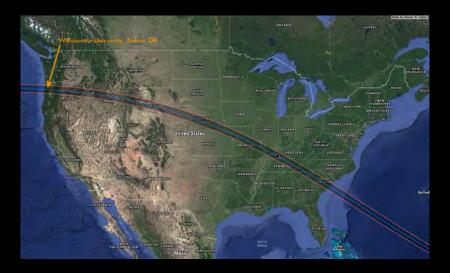

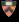

Don't be distracted by your camera.

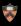

Don't be distracted by your camera.

In 2017, I used software called Solar Eclipse Maestro

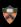

Don't be distracted by your camera.

In 2017, I used software called Solar Eclipse Maestro

Unfortunately, that software hasn't been updated and it doesn't run on my modern MacOS computer.

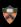

Don't be distracted by your camera.

In 2017, I used software called Solar Eclipse Maestro

Unfortunately, that software hasn't been updated and it doesn't run on my modern MacOS computer.

For Windows computers the "best" software is *Eclipse Orchestrator* 

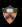

Don't be distracted by your camera.

In 2017, I used software called Solar Eclipse Maestro

Unfortunately, that software hasn't been updated and it doesn't run on my modern MacOS computer.

For Windows computers the "best" software is Eclipse Orchestrator

That software also hasn't been updated in years.

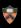

Don't be distracted by your camera.

In 2017, I used software called Solar Eclipse Maestro

Unfortunately, that software hasn't been updated and it doesn't run on my modern MacOS computer.

For Windows computers the "best" software is *Eclipse Orchestrator* 

That software also hasn't been updated in years.

Best to use a Canon/Nikon DSLR on a tripod with a telephoto lens.

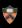

Don't be distracted by your camera.

In 2017, I used software called Solar Eclipse Maestro

Unfortunately, that software hasn't been updated and it doesn't run on my modern MacOS computer.

For Windows computers the "best" software is *Eclipse Orchestrator* 

That software also hasn't been updated in years.

Best to use a Canon/Nikon DSLR on a tripod with a telephoto lens.

Be sure to buy/use a solar filter.

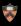

### The Path of Totality on April 8, 2024

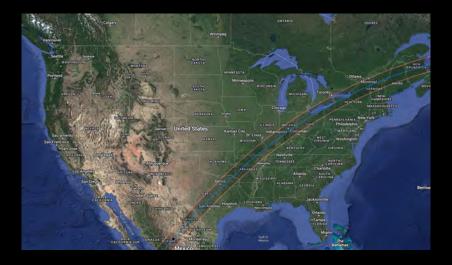

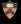

# Equipment

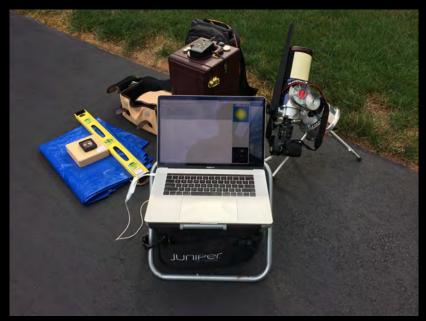

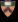

# Equipment

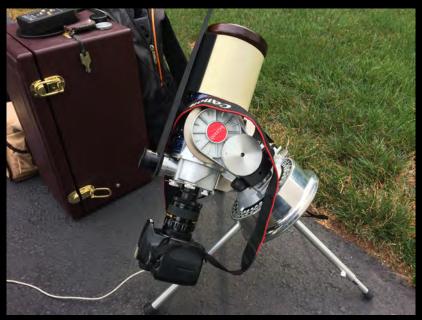

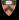

# Equipment

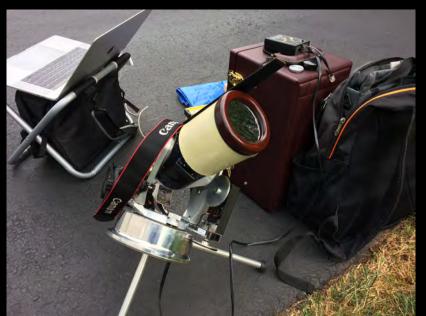

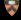

## Before Totality

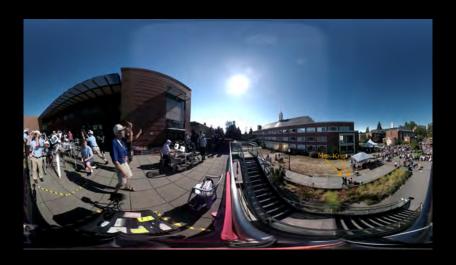

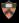

# Time Lapse

1/500 sec ISO=200

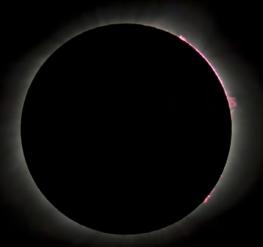

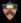

# Nova PBS

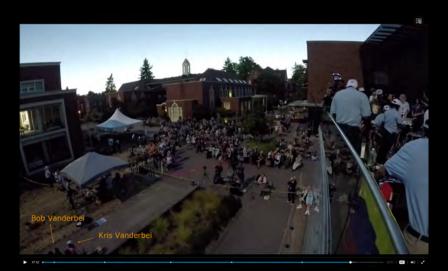

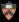

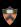

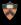

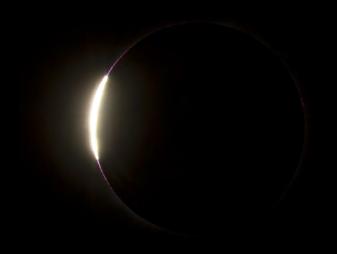

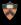

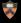

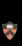

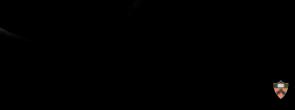

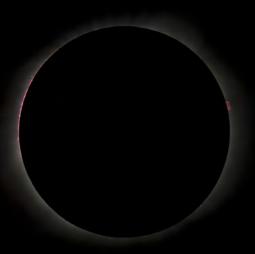

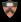

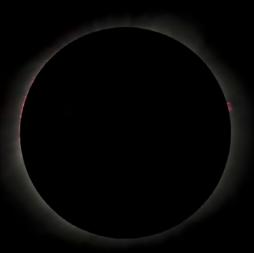

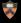

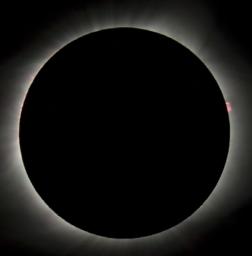

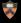

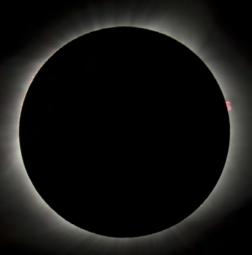

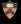

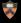

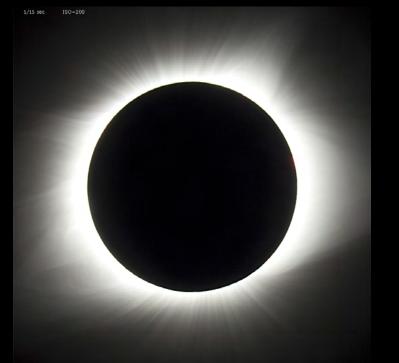

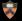

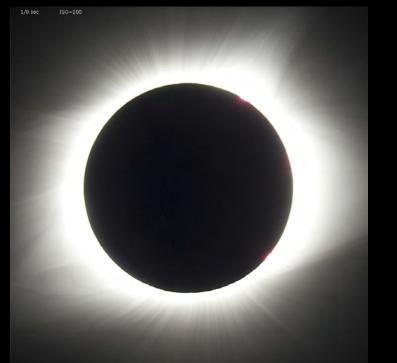

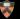

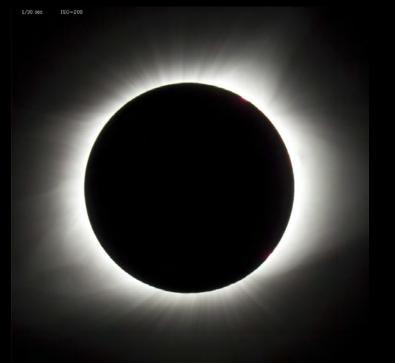

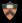

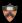

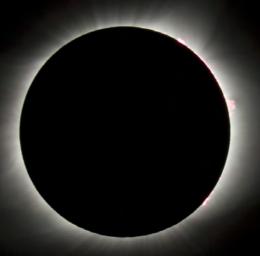

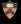

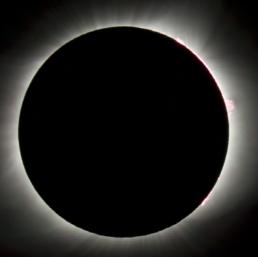

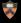

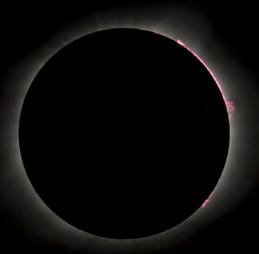

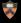

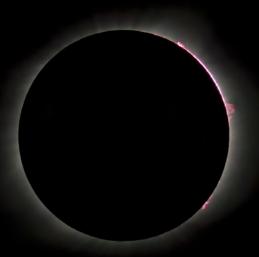

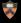

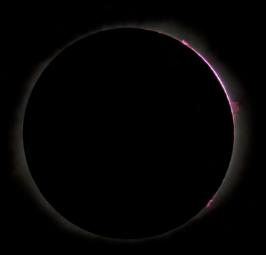

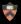

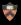

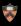

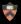

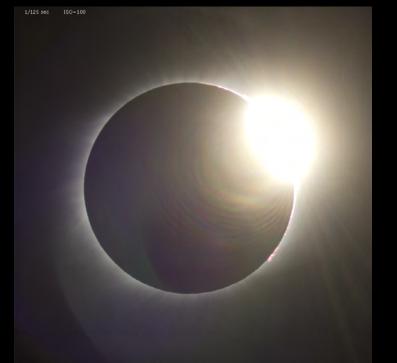

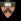

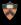

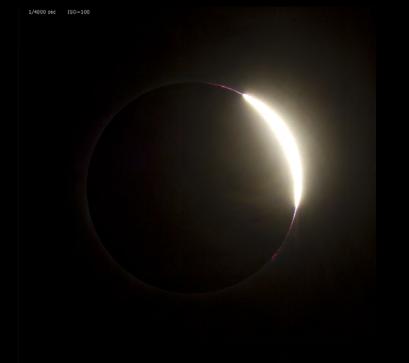

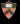

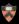

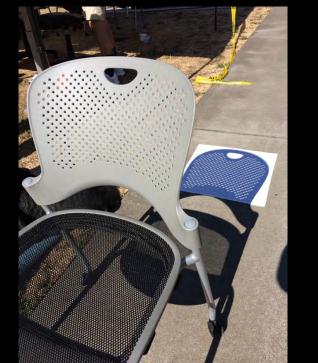

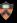

#### Pinhole Cameras

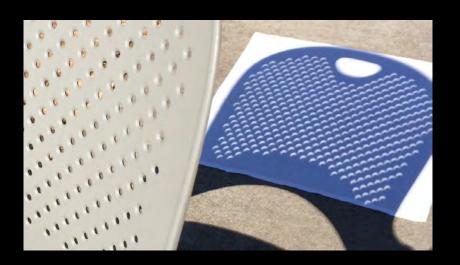

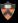

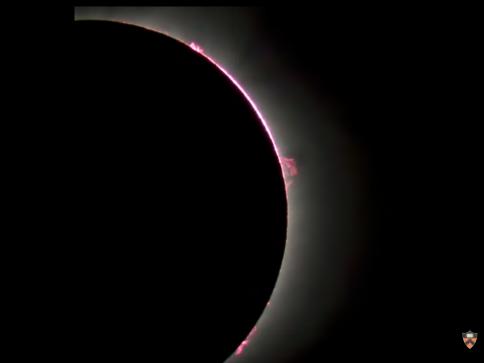

## DSLR on a Tripod

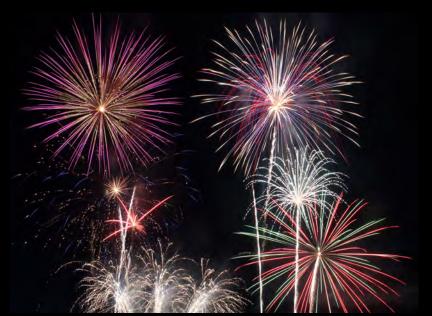

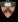

# Pointing North

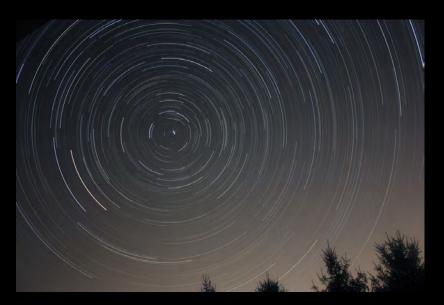

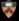

### Ritchey-Chretien and Takahashi FSQ

1. Mount

2. Camera
Computer
Software

3. Telescope

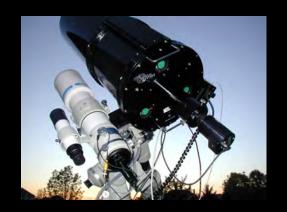

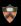

## Move equipment outside.

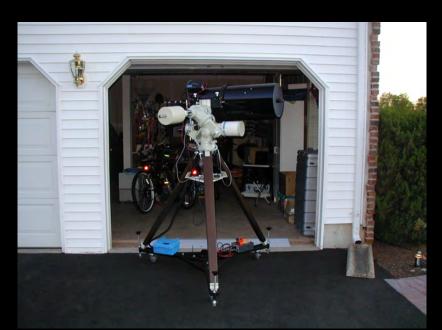

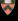

# Ready To Go...

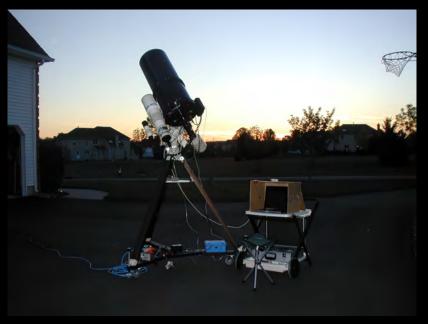

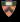

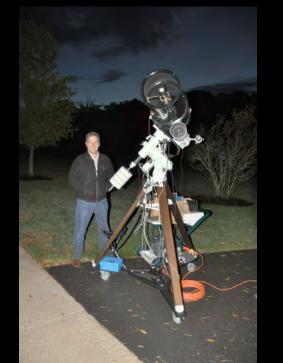

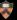

#### The Pictures Are Better Than The "Visual" View

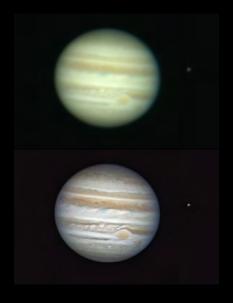

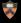

### Why Astrophotography?

Long Exposures, Permanent Record, Digital Enhancement, Light Pollution

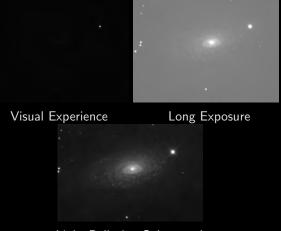

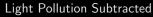

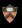

#### Astronomical CCD camera

Pixel size:  $6.45 \times 6.45$ 

microns

► Pixels: 1392 x 1040

▶ Quant. Eff.: ~ 65%

► Readout Noise: ~ 7

electrons

► Cooling: ~ 30°C below

ambient

▶ Download: 3.5 seconds

Format: 16 bit

▶ Weight: 350g

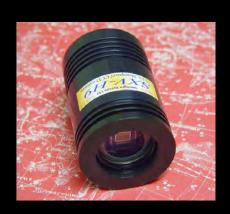

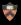

### Combatting Light Pollution - Narrow-Band Filters

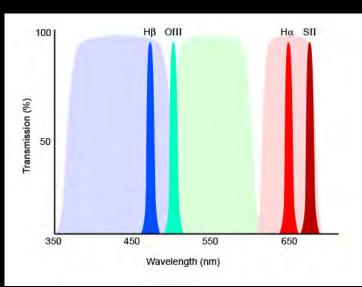

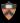

#### Example

"Telescope": 200mm f/3.5

Vivitar lens

(\$30)

Mount: Questar

Camera: Starlight

Express SXV-H9

Filter: Dichroic H $\alpha$ 

#### Fundamental Principles

- ► Focal length determines field of view
- F-ratio determines exposure time

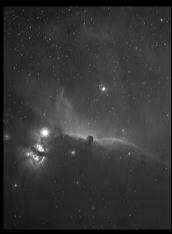

Total exposure time = 156 mins. Field of view =  $2.5^{\circ}$ .

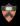

#### Visual Astronomy vs. Astrophotography

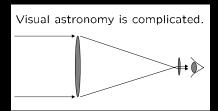

Aperture determines photon flux

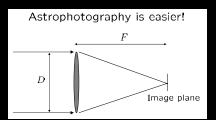

- ► Focal length determines field of view
- ► F-ratio determines exposure time

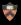

## M1 – Crab Nebula

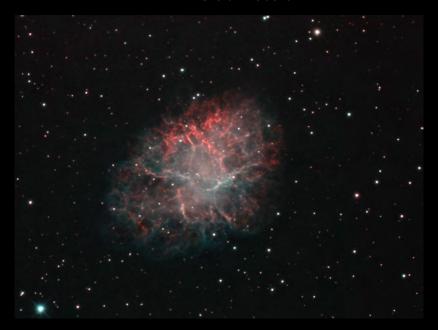

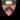

### M13 – Great Globular Cluster in Hercules

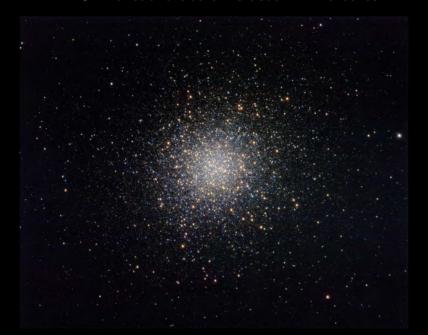

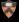

## M16 – The Eagle Nebula (aka Pillars of Creation)

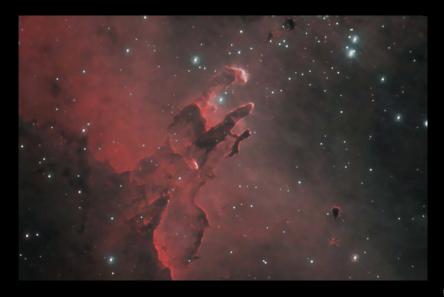

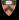

## M27 – Dumbbell Nebula

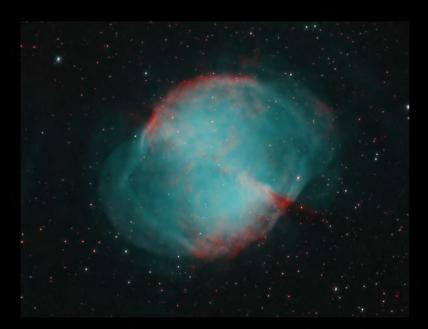

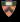

## M31 – The Andromeda Galaxy

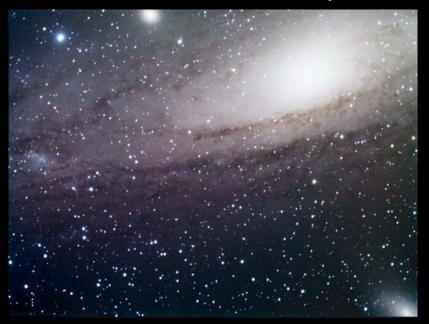

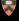

## M42 – Great Orion Nebula

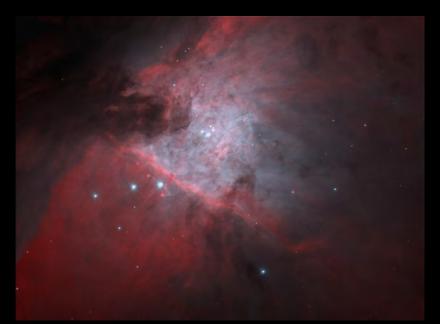

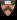

# M45 – Pleiades (aka Subaru)

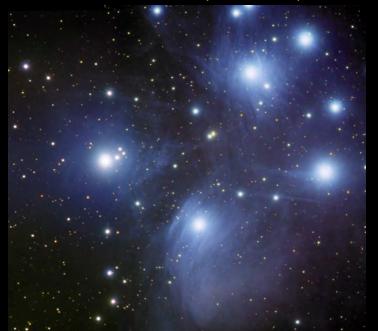

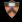

## Western Veil Nebula

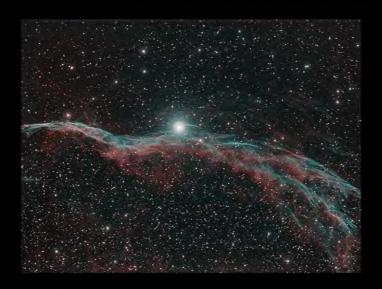

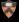

## Eastern Veil Nebula

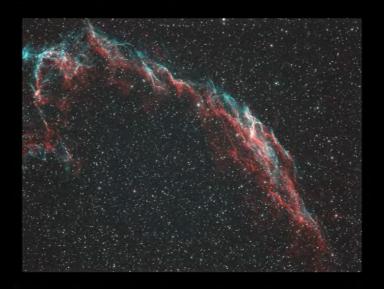

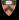

# Veil Nebula

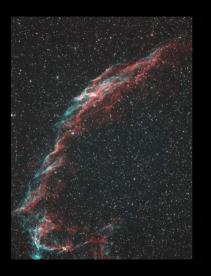

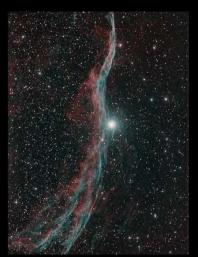

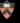

# Bubble Nebula

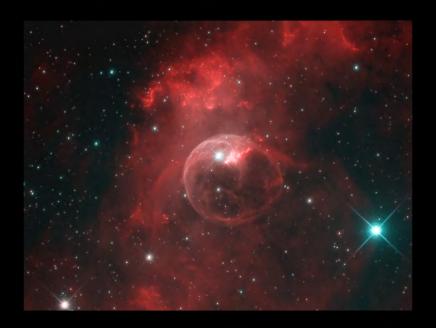

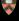

## Helix Nebula

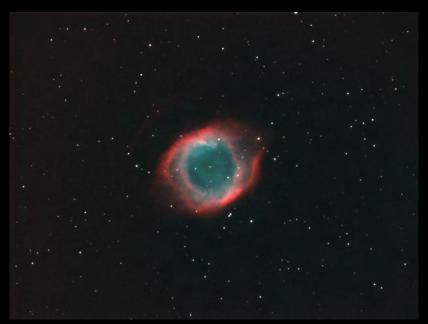

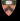

# Elephant Trunk

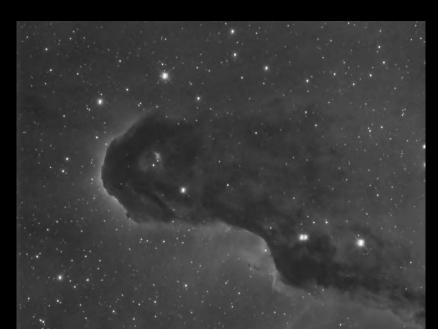

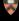

## IC434 – The Horsehead Nebula

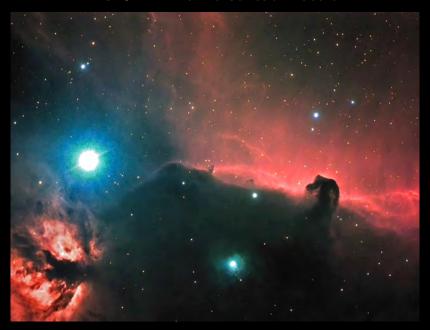

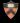

# Running Man Nebula

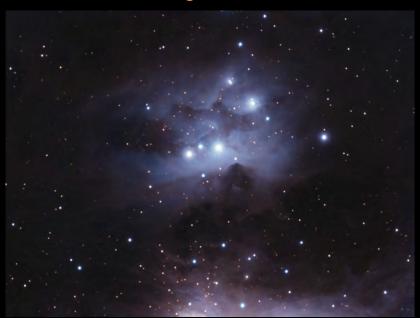

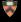

# Rosette Nebula

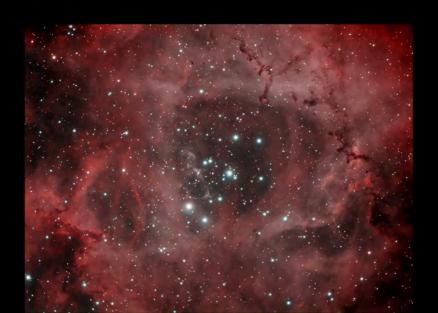

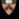

# Rosette Nebula

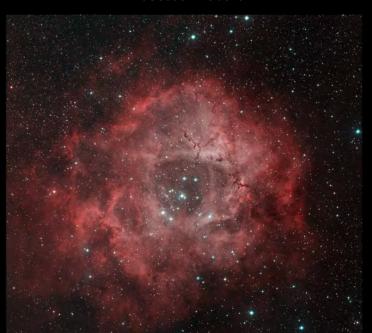

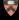

# Pelican Nebula

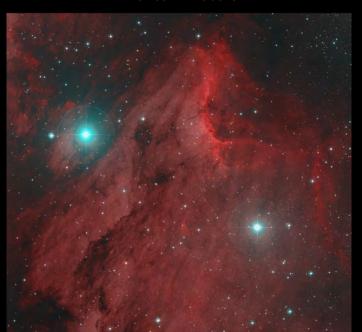

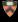

# Thank You

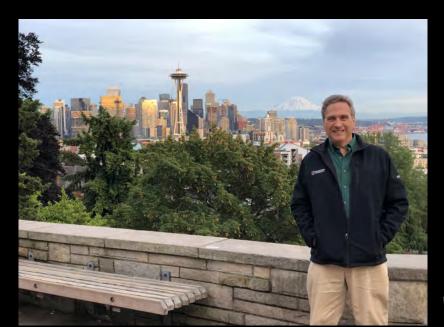

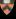

## Questions?

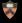

#### A Little About Me

- ► Born/Raised: Grand Rapids, MI
- Undergrad: Chemistry, 1976, Rensselaer Polytechnic Institute (RPI)
- Grad: Applied Math, 1981, Cornell
- Postdocs:
  - NSF Fellow, Math. NYU
  - ▶ Visiting Lecturer, Math, Univ. of Illinois Urbana/Champaign
- Industry:
  - ► AT&T Bell Labs, Math Research Center
- Academia: Princeton, 1990-present
- Hobbies/Passions:
  - Soaring
  - Tennis
  - Astronomy
  - Photography
  - ► Math/Computation
  - ► Local Warming, Purple America, etc.

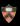

#### M1 – Crab Nebula

What: Supernova remnant

► When: Oct. 27, 2006

► *Where:* Driveway

► *Telescope:* 10" Ritchey-Chretien

Camera: Starlight Xpress SXV-H9

**Exposure:** Luminance=60min,  $H\alpha$ =140min, O-III=20min

► Sub-Exposures: 20-minutes, guided

ightharpoonup Distance: 6500  $\pm$  1600 lightyears

▶ *Diameter:* 11 lightyears

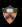

### M13 – Great Globular Cluster in Hercules

What: Gravitationally bound cluster of stars

► When: Oct. 27, 2006

Where: Driveway

► *Telescope:* 10" Ritchey-Chretien

Camera: Starlight Xpress Trius SX-694

Exposure: Luminance=6min, Red=8min, Green=6min, Blue=6min

Sub-Exposures: 20-second, unguided

► *Distance:* 22,000 lightyears

Diameter: 168 lightyears

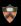

## M16 – The Eagle Nebula (aka Pillars of Creation)

- What: Young star cluster and diffuse emission nebula
- When: June 26 2005, July 17 2006, July 8 2007
- Where: Driveway
- ► *Telescope:* 10" Ritchey-Chretien
- Camera: Starlight Xpress SXV-H9
- $\triangleright$  Exposure: H $\alpha$ =266min, O-III=66min
- Sub-Exposures: 4-minute, 6-minute, 10-minute, guided

- **Distance**:  $5,700 \pm 400$  lightyears
- ► Pillar Height: 9.5 lightyears

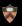

### M27 – Dumbbell Nebula

What: Planetary nebula

► When: Aug. 6, 2016

► Where: Driveway

► *Telescope:* 10" Ritchey-Chretien

► Camera: Starlight Xpress Trius SX-694

**Exposure:**  $H\alpha = 90 \text{min}$ , O-III = 80 min

► Sub-Exposures: 10-minute, guided

**Distance**:  $1360 \pm 200$  lightyears

▶ *Diameter:* 1.4 lightyears

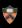

## M31 – The Andromeda Galaxy

What: Nearby galaxyWhen: Oct. 26, 2008

► Where: Driveway

Telescope: 4" Takahashi FSQ refractor

Camera: Starlight Xpress SXV-H9

Exposure: Luminance=80min, Red=40min, Green=40min, Blue=40min

Sub-Exposures: 2-minute, unguided

► *Distance:* 2,500,000 lightyears

► *Diameter:* 220,000 lightyears

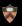

### M42 – Great Orion Nebula

- What: Young star cluster and diffuse emission nebula
- ► When: Nov. 25, 2006
- ► Where: Driveway
- ► *Telescope:* 10" Ritchey-Chretien
- ► Camera: Starlight Xpress SXV-H9
- $\triangleright$  Exposure: H $\alpha$ =32min, O-III=35min
- ► Sub-Exposures: 1-minute, guided

- **Distance:**  $1,344 \pm 20$  lightyears
- ► Diameter: 24 lightyears

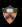

## M45 – Pleiades (aka Subaru)

What: Open star cluster

► When: Jan. 3, 2008

Where: Driveway

► Telescope: 4" Takahashi FSQ refractor

Camera: Starlight Xpress SXV-H9

Exposure: Red=16min, Green=20min, Blue=122min

► *Sub-Exposures:* 2-minute, unguided

► *Distance:* 444 lightyears

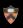

#### Veil Nebula

What: Supernova remnant

When: July 25 2008, July 24 2008

Where: Driveway

Telescope: 4" Takahashi FSQ refractor

Camera: Starlight Xpress SXV-H9

**Exposure:** H $\alpha$ =60min, O-III=60min. **Exposure:** H $\alpha$ =52min,

O-III=24min

Sub-Exposures: 2-minute, 4-minute, unguided

Distance: 1470 lightyears

Diameter: 70 lightyears

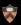

#### Bubble Nebula

- What: Emission nebula w/ stellar wind
- When: Oct. 21 2006, Sept. 7 2016
- ► *Where:* Driveway
- ► *Telescope:* 10" Ritchey-Chretien
- Camera: Starlight Xpress SXV-H9 and Trius SX-694
- $\triangleright$  Exposure: H $\alpha$ =350min, O-III=230min
- Sub-Exposures: 10-minute, 20-minute, guided

- **Distance:**  $9,100 \pm 2000$  lightyears
- **Diameter:**  $8 \pm 2$  lightyears

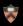

#### Helix Nebula

- What: Planetary nebula
- ► When: Oct. 2, 2008
- ► *Where:* Driveway
- ► Telescope: 4" Takahashi FSQ
- Camera: Starlight Xpress SXV-H9
- $\triangleright$  Exposure: H $\alpha$ =86min, O-III=54min
- ► Sub-Exposures: 2-minute, guided

- **Distance**:  $714 \pm 70$  lightyears
- ► *Diameter:* 5.7 lightyears

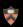

## Elephant Trunk

What: Star birth area in interstellar medium

► *When:* Aug. 29, 2016

Where: Driveway

► *Telescope:* 10" Ritchey-Chretien

► Camera: Starlight Xpress Trius SX-694

 $\triangleright$  Exposure: H $\alpha$ =156min

► Sub-Exposures: 6-minute, guided

► *Distance:* 22,000 lightyears

▶ *Diameter:* 168 lightyears

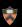

### IC434 – The Horsehead Nebula

What: Dark nebula (dust cloud)

► When: Oct. 8, 2004

► *Where:* Driveway

► Telescope: 4" Takahashi FSQ refractor

Camera: Starlight Xpress SXV-H9

**Exposure:**  $H\alpha = 116 \text{min}$ , G=18 min, B=18 min

► *Sub-Exposures:* 2-minute, unguided

► *Distance:* 1,400 lightyears

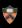

### Running Man Nebula

What: Bright reflection nebula

When: Jan. 28, 2008

► *Where:* Driveway

Telescope: 4" Takahashi FSQ refractor

Camera: Starlight Xpress SXV-H9

Exposure: Red=24min, Blue=100min

► Sub-Exposures: 2-minute, unguided

▶ *Distance:* 1,500 lightyears

Diameter: 15 lightyears

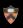